**CS:APP Chapter 4Computer Architecture**

# **Instruction SetArchitecture**

**Randal E. Bryantadapted by Jason Fritts**

**http://csapp.cs.cmu.edu**

# **Hardware Architecture - using Y86 ISA**

### **For learning aspects of hardware architecture design, we'll be using the Y86 ISA**

- **x86 is a CISC language**
	- $\bullet$  **too complex for educational purposes**

### **Y86 Instruction Set Architecture**

- **a pseudo-language based on x86 (IA-32)**
- **similar state, but simpler set of instructions**
- **simpler instruction formats and addressing modes**
- **more RISC-like ISA than IA-32**

### **Format**

- **<sup>1</sup>**–**6 bytes of information read from memory**
	- **can determine instruction length from first byte**

# **CISC Instruction Sets**

- **Complex Instruction Set Computer**
- **Dominant style through mid-80's**

### **Stack-oriented instruction set**

- **Use stack to pass arguments, save program counter**
- **Explicit push and pop instructions**

### **Arithmetic instructions can access memory**

- **addl %eax, 12(%ebx,%ecx,4)**
	- **requires memory read and write**
	- **Complex address calculation**

### **Condition codes**

**Set as side effect of arithmetic and logical instructions**

### **Philosophy**

– 3 –— подобраните односите односите односите односите се се односите односите односите односите се се односите се<br>Видименно се односите односите односите односите односите односите односите односите односите односите односит **Add instructions to perform "typical" programming tasks**

# **RISC Instruction Sets**

- Reduced Instruction Set Computer
- Internal project at IBM, later popularized by Hennessy **(Stanford) and Patterson (Berkeley)**
- **Fewer, simpler instructions**
	- **Might take more to get given task done**
	- **Can execute them with small and fast hardware**

#### **Register-oriented instruction set**

- **Many more (typically 32) registers**
- **Use for arguments, return pointer, temporaries**

### **Only load and store instructions can access memory**

**Similar to Y86 mrmovl and rmmovl**

### **No Condition codes**

— подобраните односите односите односите односите се се односите односите односите односите се се односите се<br>Видименно се односите односите односите односите односите односите односите односите односите односите односит **Test instructions return 0/1 in register**

# **Y86 Instruction Set and Formatting**

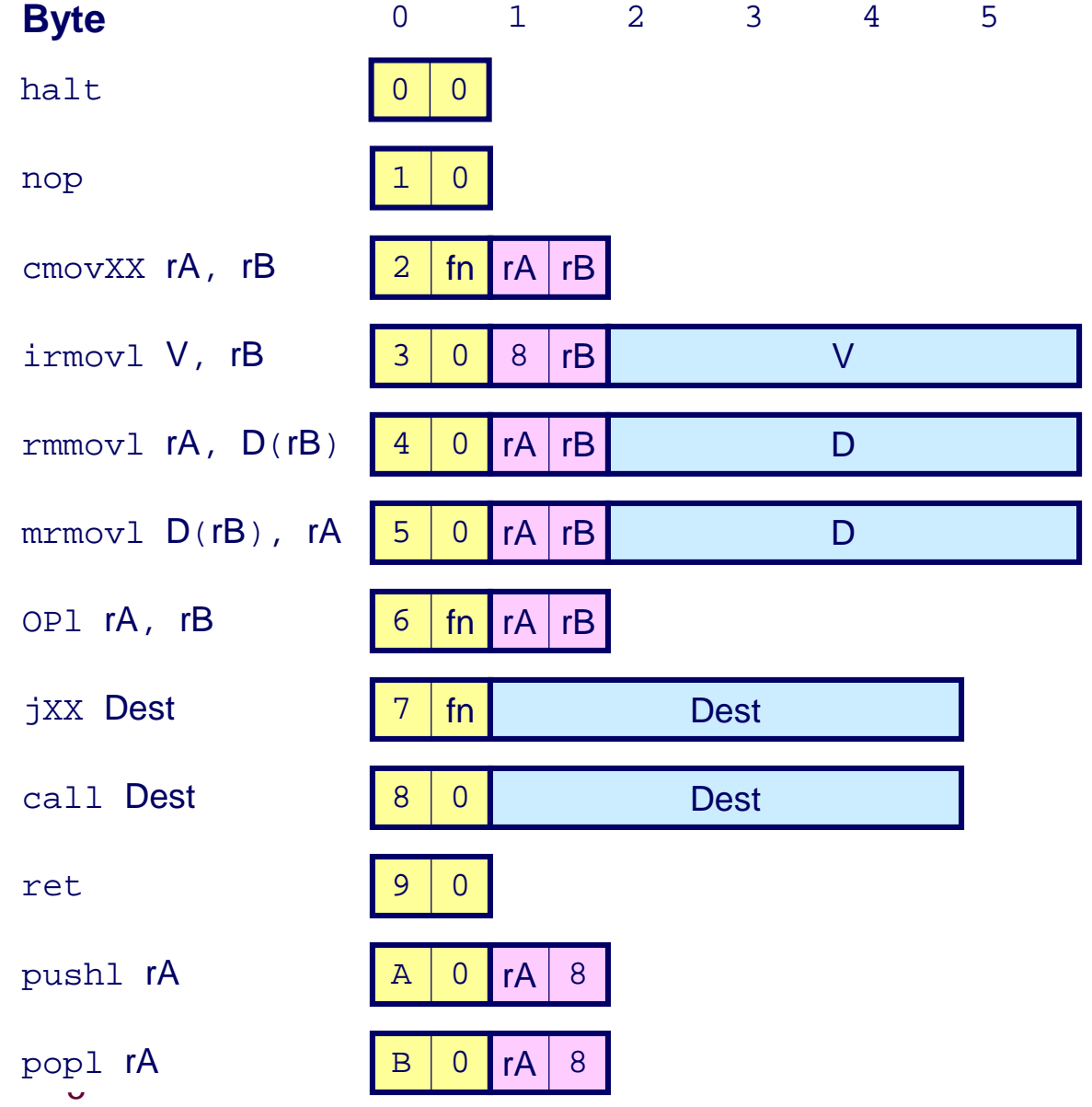

# **Y86 Processor State**

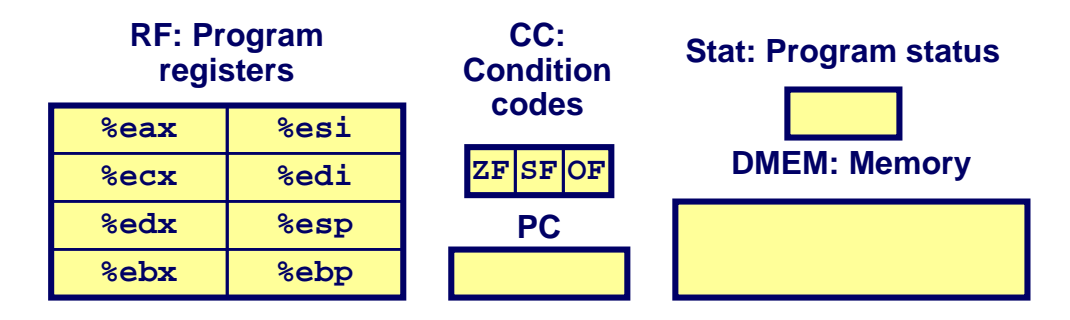

- **Program Registers** 
	- Same 8 as with IA32. Each 32 bits
- **E** Condition Codes
	- Single-bit flags set by arithmetic or logical instructions
		- $\overline{z}$   $ZF: Zero$ **SF:Negative OF: Overflow**
- **Program Counter** 
	- Indicates address of next instruction
- **Program Status** 
	- Indicates either normal operation or some error condition
- **E** Memory

 $-6-$ 

- Byte-addressable storage array
- Words stored in little-endian byte order

# **Y86 Instruction Set #2**

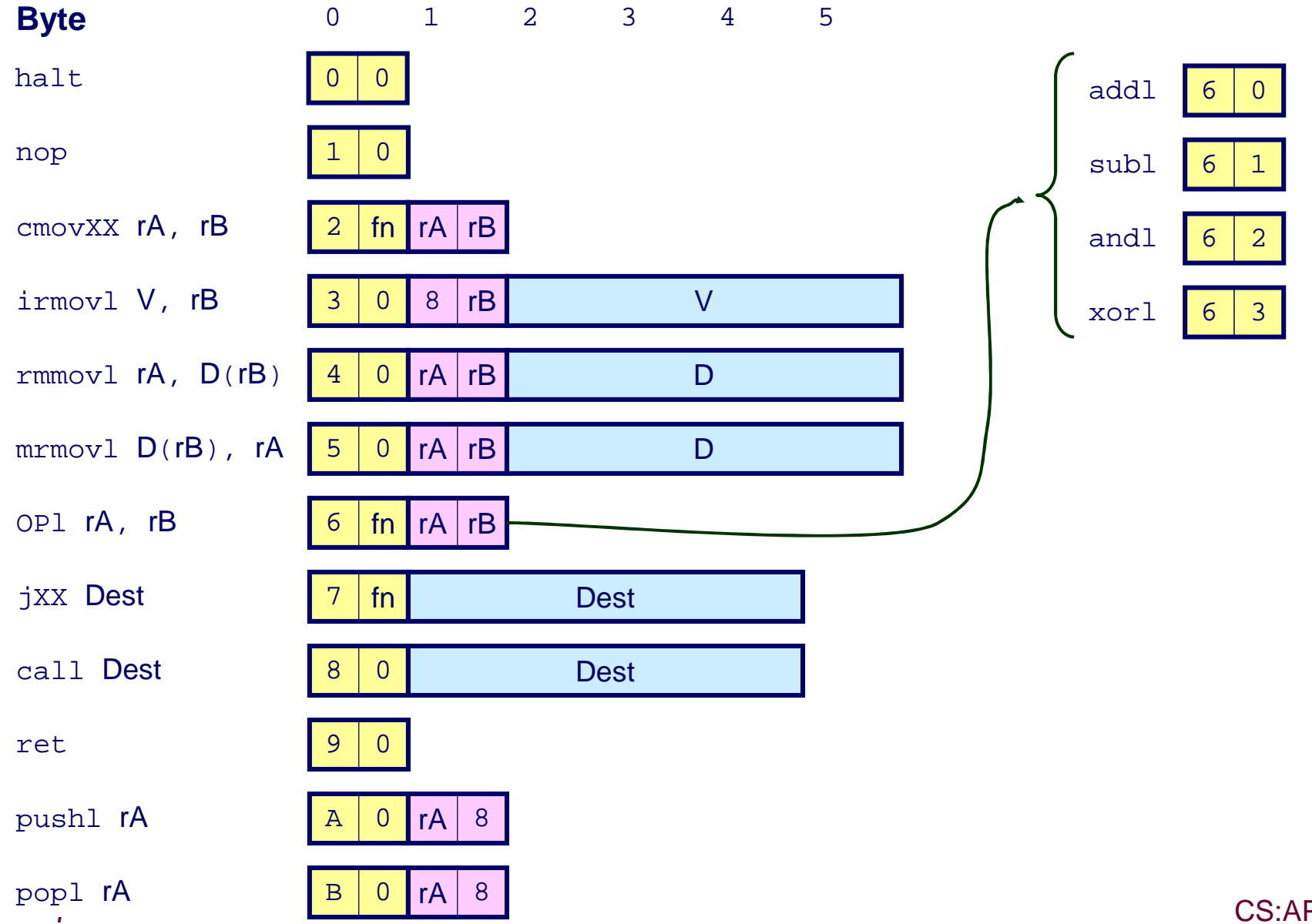

### **Y86 Instruction Set #3**

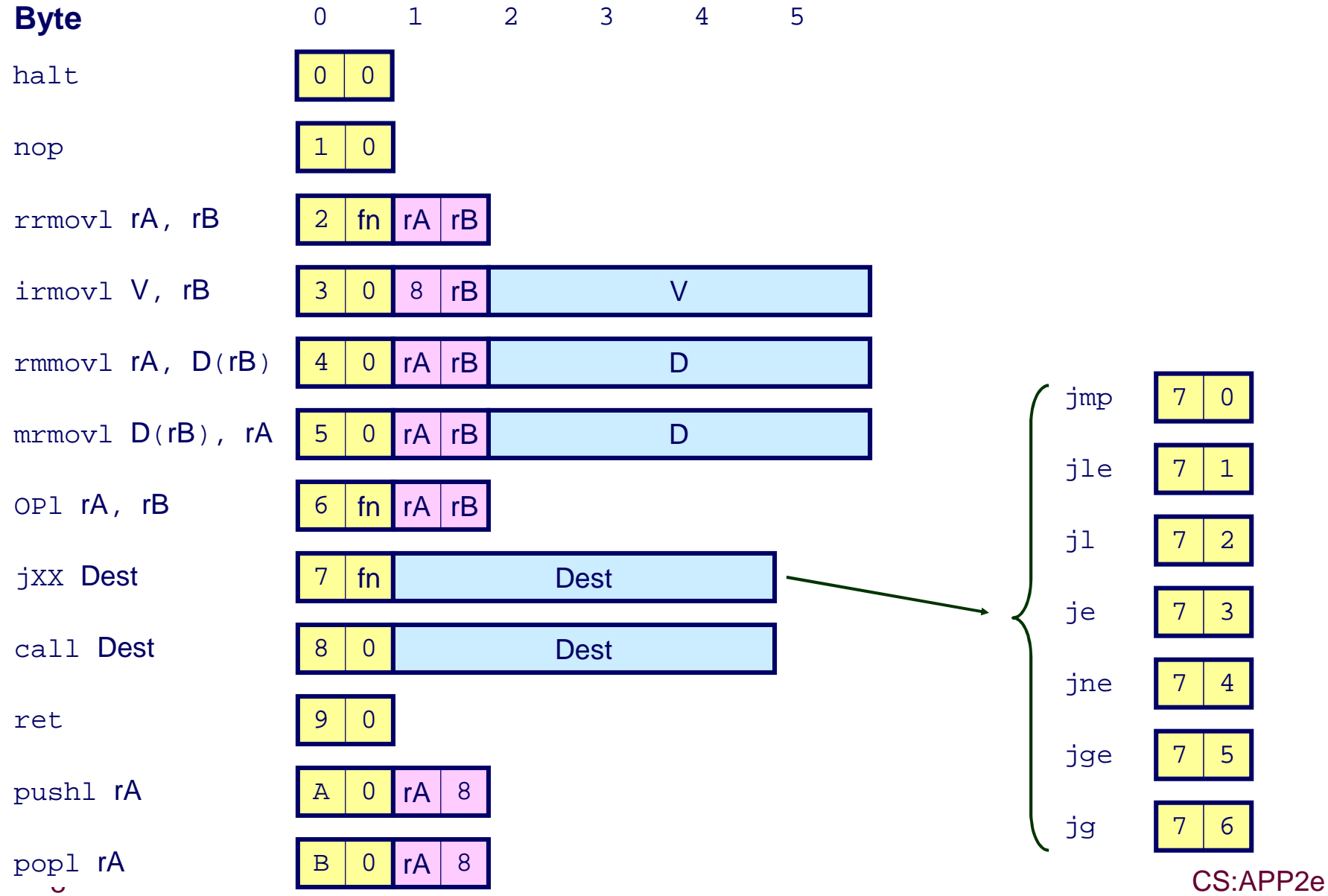

# **Encoding Registers**

### Each register has 4-bit ID

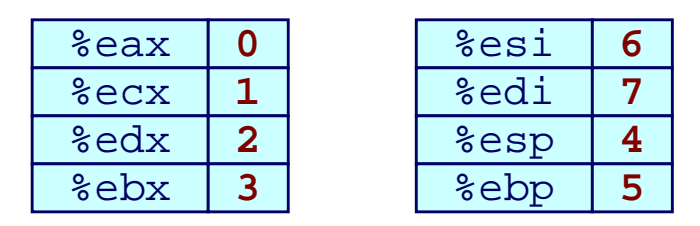

#### Same encoding as in IA32

### Register ID 15 (0xF) indicates "no register"

■ Will use this in our hardware design in multiple places

# **Instruction Example**

### **Addition Instruction**

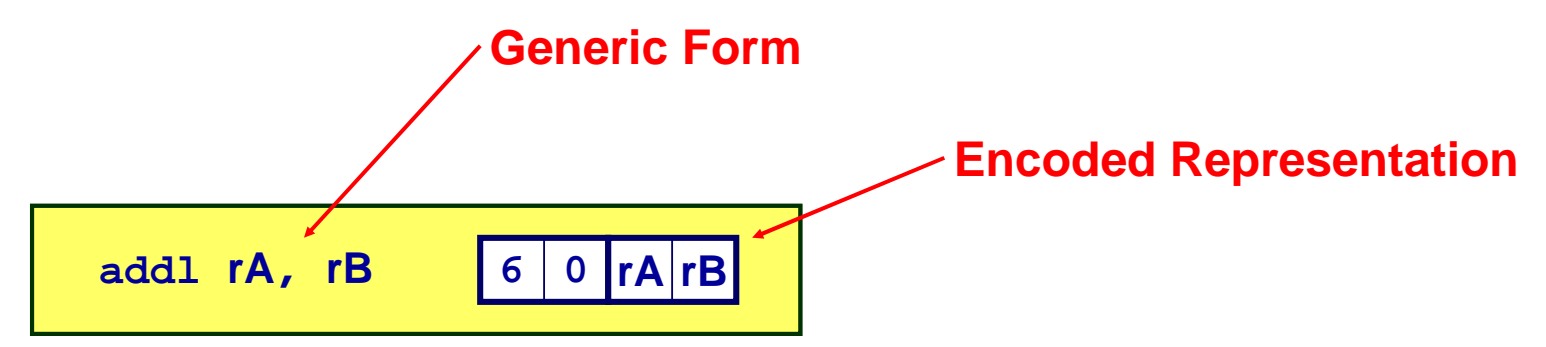

- **Add value in register rA to that in register rB**
	- **Store result in register rB**
	- **Note that Y86 only allows addition to be applied to register data**
- Set condition codes based on result
- **e.g., addl %eax,%esi Encoding: 60 06**
- **Two-byte encoding**
	- **First indicates instruction type**
	- **Second gives source and destination registers**

# **Arithmetic and Logical Operations**

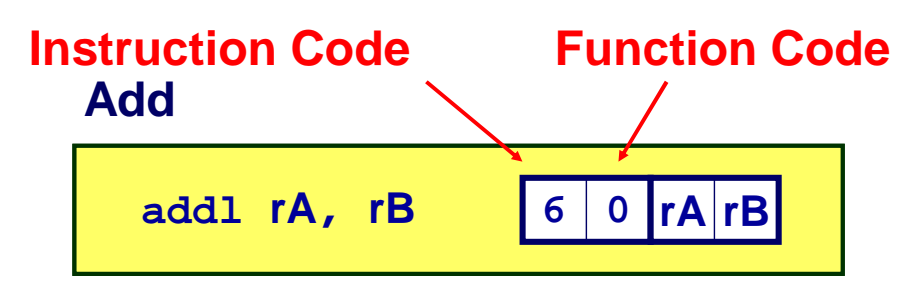

**Subtract (rA from rB)**

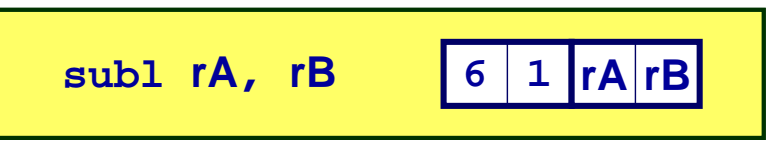

**And**

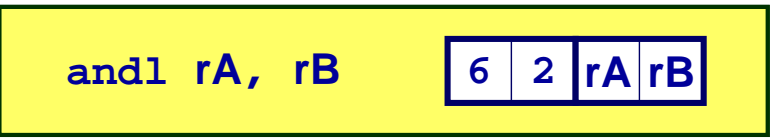

#### **Exclusive-Or**

$$
\begin{array}{c|c}\n\hline\n\text{for 1 rA, rB}\n\hline\n\text{for 3 rA/rB}\n\end{array}
$$

- Refer to generically as **"OPl"**
- **Encodings differ only by "function code"**
	- **Low-order 4 bytes in first instruction word**
- Set condition codes as **side effect**

## **Move Operations**

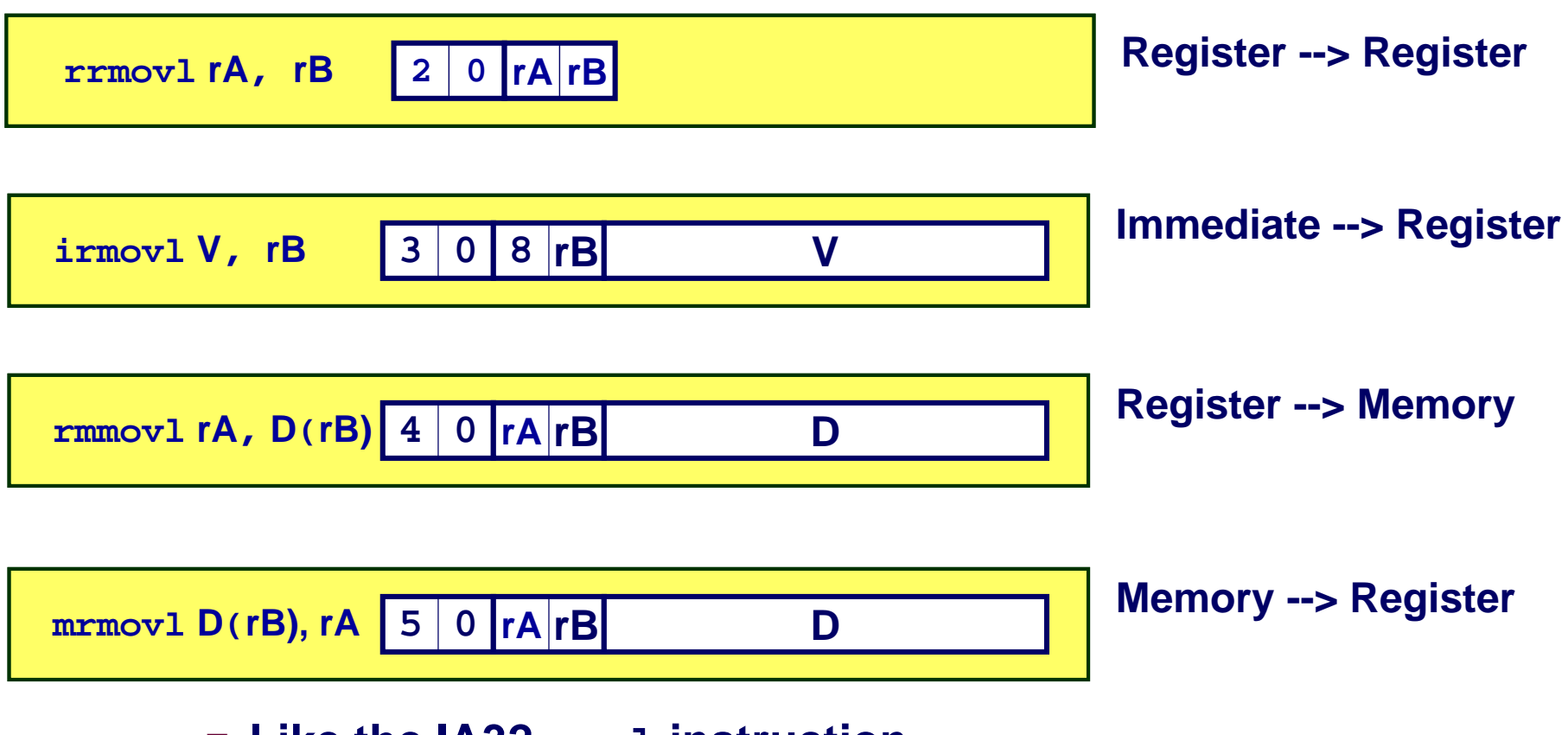

- **Like the IA32 movl instruction**
- **Simpler format for memory addresses**
- **Give different names to keep them distinct**

## **Move Instruction Examples**

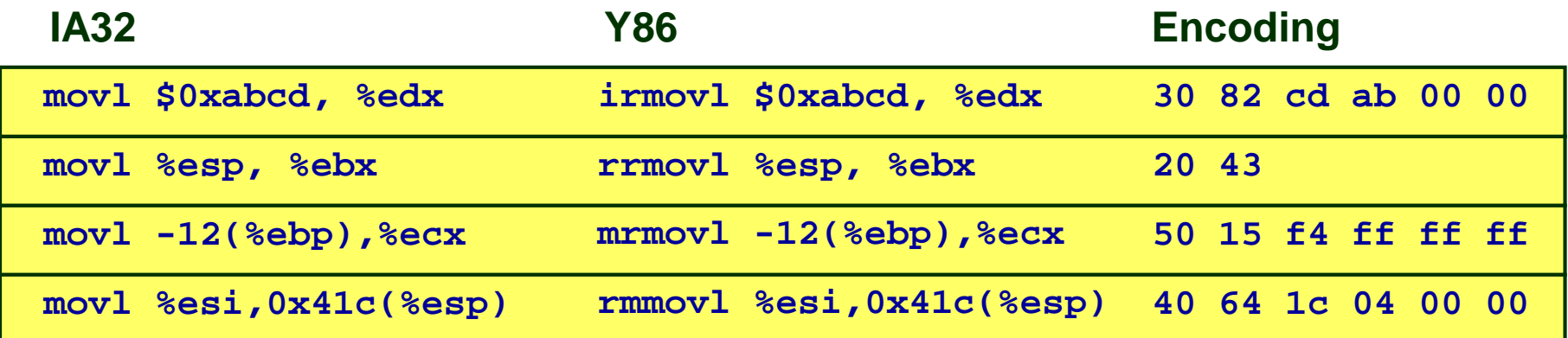

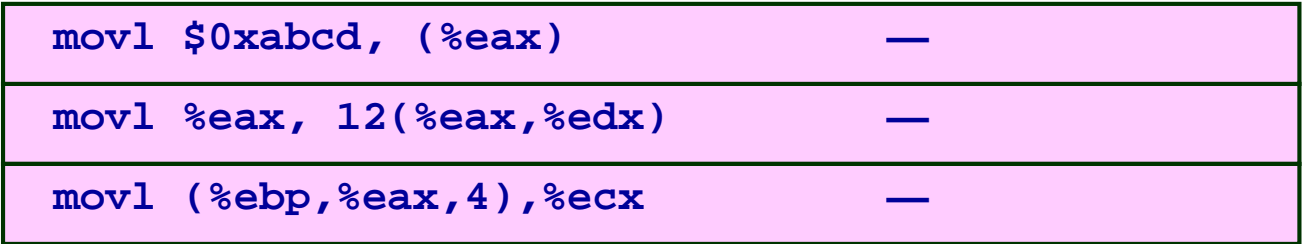

# **Jump Instructions**

### **Jump Unconditionally**

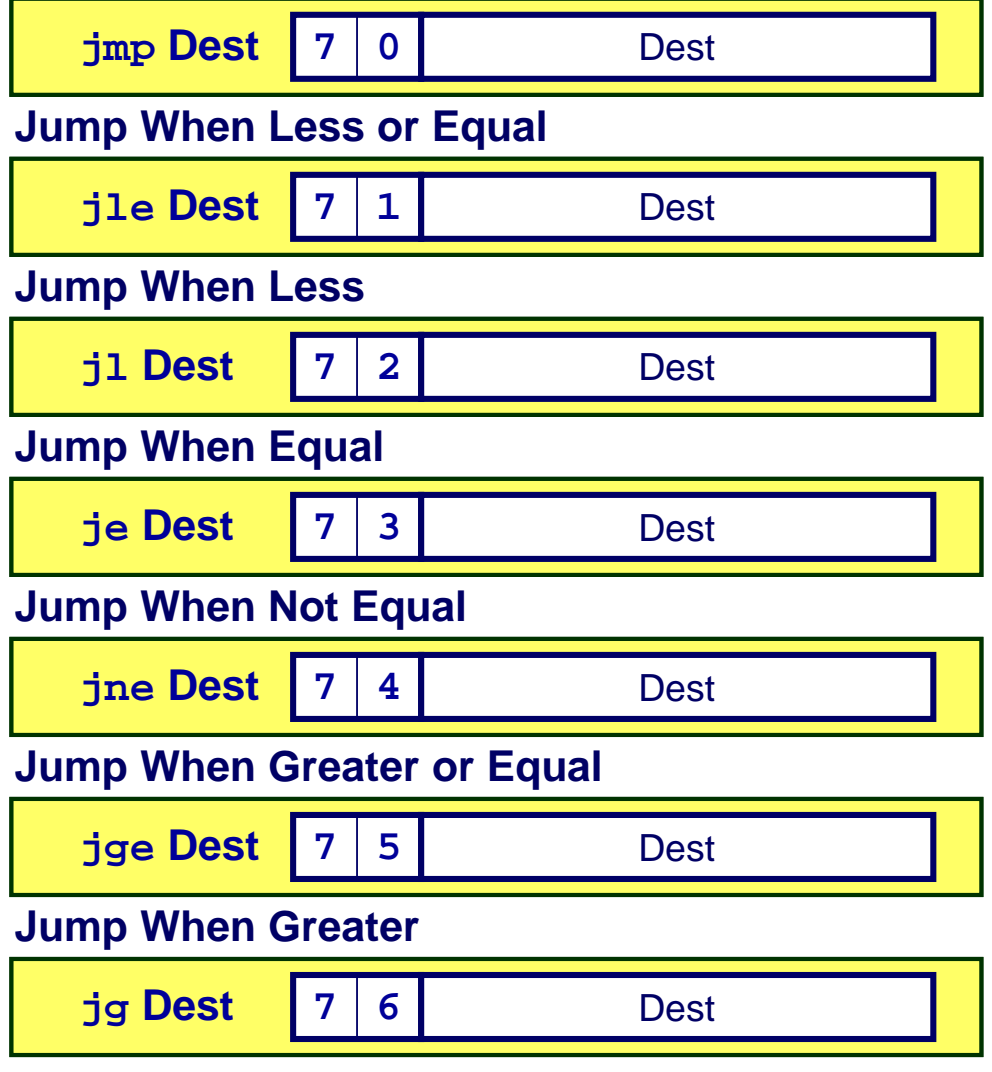

- F. **Refer to generically as "jXX"**
- **Encodings differ only by "function code"**
- F. **Based on values of condition codes**
- Same as IA32 counterparts
- $\overline{\mathcal{L}}$  **Encode full destination address**
	- **Unlike PC-relative addressing seen in IA32**

# **Stack Operations**

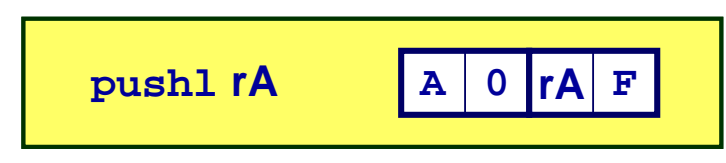

- **Decrement %esp by 4**
- **Store word from rA to memory at %esp**
- $\blacksquare$  Like IA32

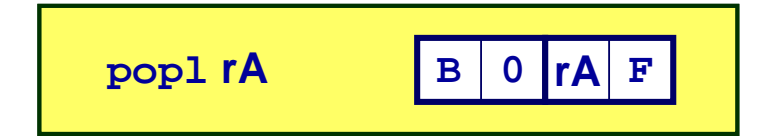

- Read word from memory at %esp
- $\blacksquare$  Save in rA
- **Increment %esp by 4**
- $\blacksquare$  Like IA32

# **Subroutine Call and Return**

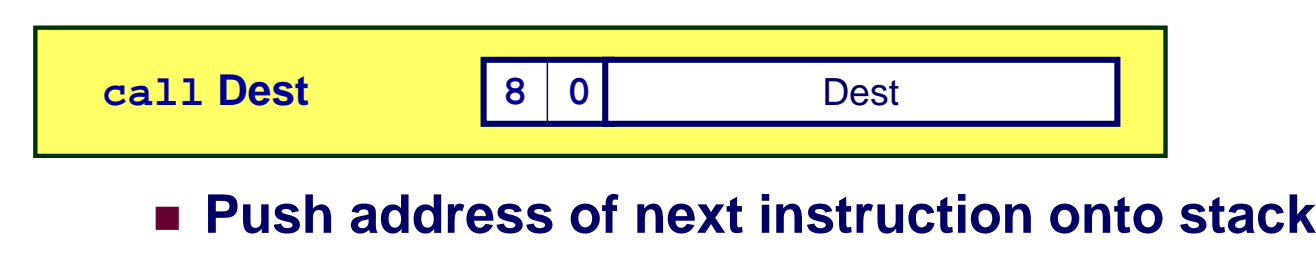

- **Start executing instructions at Dest**
- **Like IA32**

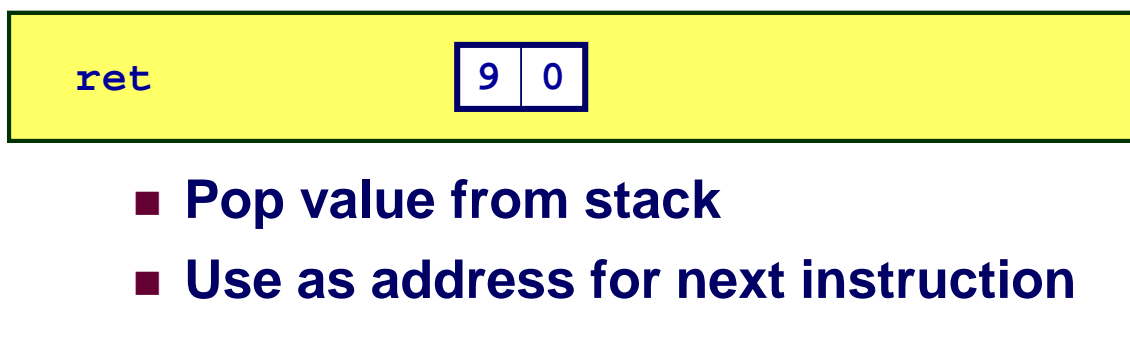

**Like IA32**

### **Miscellaneous Instructions**

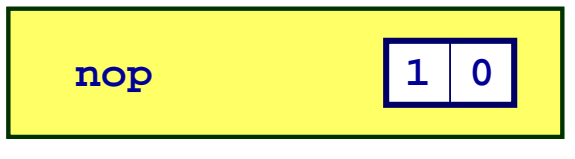

■ Don't do anything

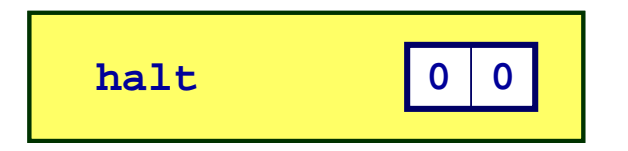

- **Stop executing instructions**
- IA32 has comparable instruction, but can't execute it in **user mode**
- **We will use it to stop the simulator**
- **Encoding ensures that program hitting memory initialized to zero will halt**

# **Status Conditions**

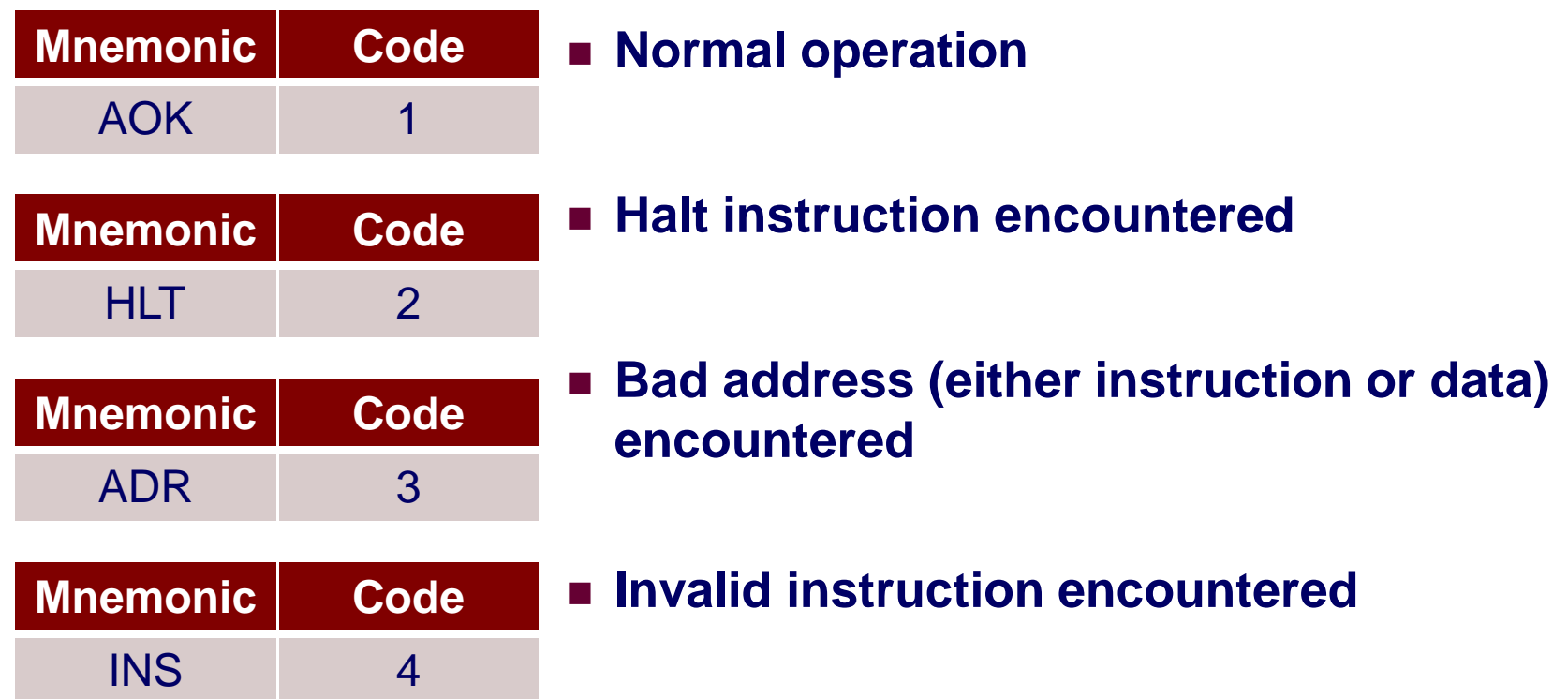

### **Desired Behavior**

- **If AOK, keep going**
- **Otherwise, stop program execution**

# **Y86 Code Generation Example #2**

#### **Second Try**

**Write with pointer code**

#### **Result**

■ Don't need to do indexed **addressing**

```
/* Find number of elements innull-terminated list */int len2(int a[])
{int len = 0;
 while (*a++)len++;
return len;}
```
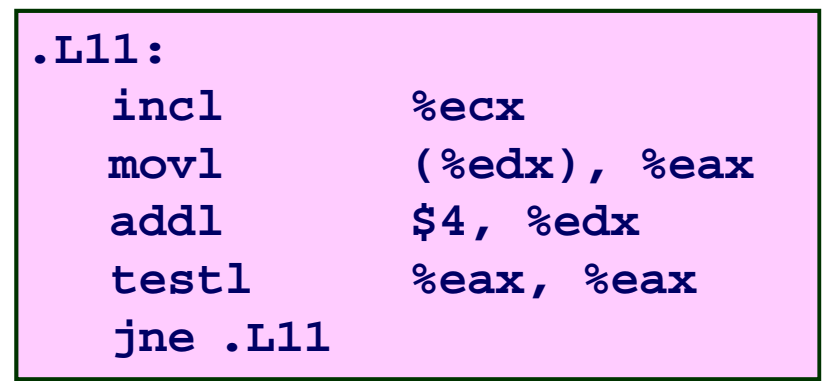

**Compile with gcc34 –O1 -S**

# **Y86 Code Generation Example #3**

#### **IA32 Code**

■ Setup

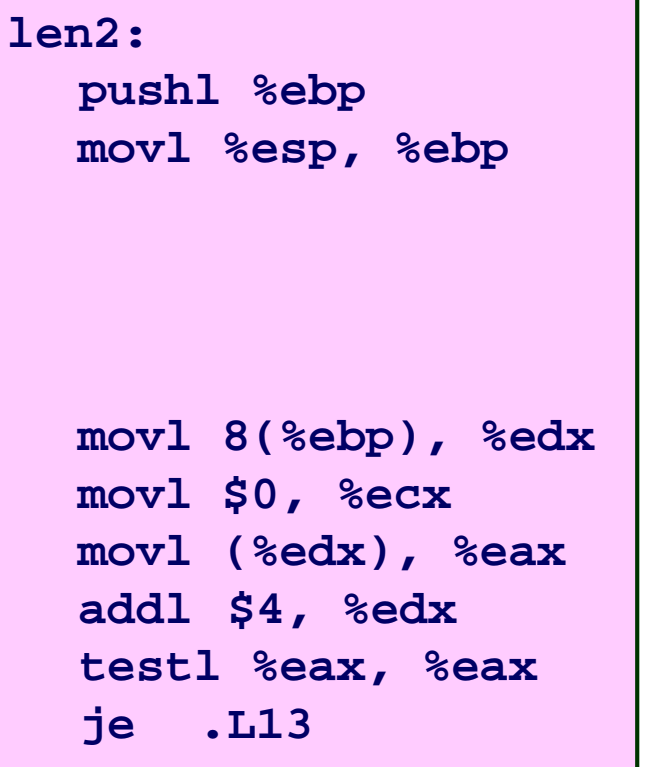

#### ■ Setup **len2: pushl %ebp # Save %ebp rrmovl %esp, %ebp # New FP pushl %esi # Save irmovl \$4, %esi # Constant 4 pushl %edi # Save**

**Y86 Code**

**irmovl \$1, %edi # Constant 1 mrmovl 8(%ebp), %edx # Get a irmovl \$0, %ecx # len = 0 mrmovl (%edx), %eax # Get \*a addl %esi, %edx # a++ andl %eax, %eax # Test \*a je Done # If zero, goto Done**

- Need constants 1 & 4
- **Use andl to test register**
- CS:APP2e ■ Store in callee-save registers

– 25 –

# **Y86 Code Generation Example #4**

#### **IA32 Code**

**Loop & Exit**

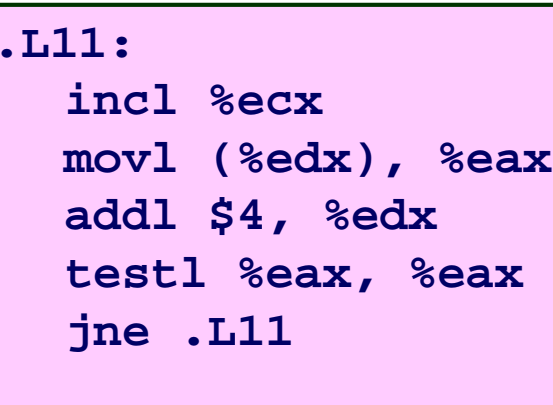

**.L13:**

**movl %ecx, %eax**

**leave**

**ret**

#### **Y86 Code**

**Loop & Exit**

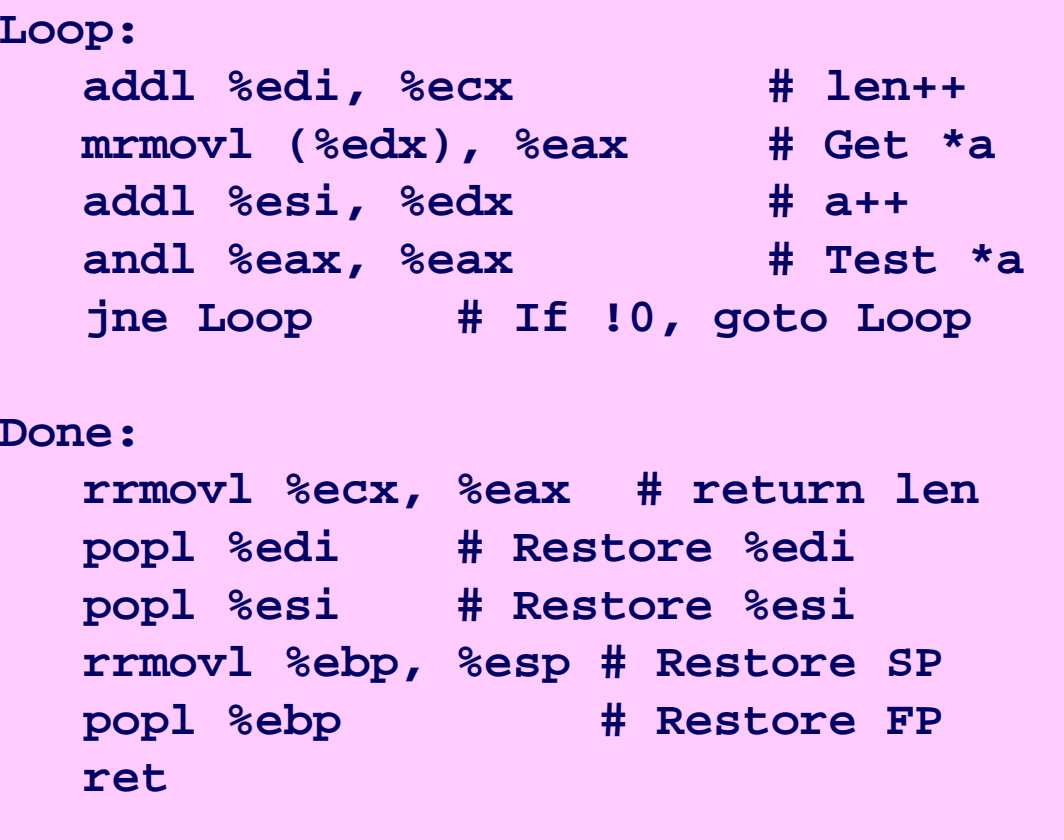

# **Summary**

### **Y86 Instruction Set Architecture**

- **Similar state and instructions as IA32**
- **Simpler encodings**
- Somewhere between CISC and RISC

### **How Important is ISA Design?**

- Less now than before
	- **With enough hardware, can make almost anything go fast**
- **Intel has evolved from IA32 to x86-64**
	- **Uses 64-bit words (including addresses)**
	- **Adopted some features found in RISC** 
		- » More registers (16)
		- » Less reliance on stack